## **Appendix A**

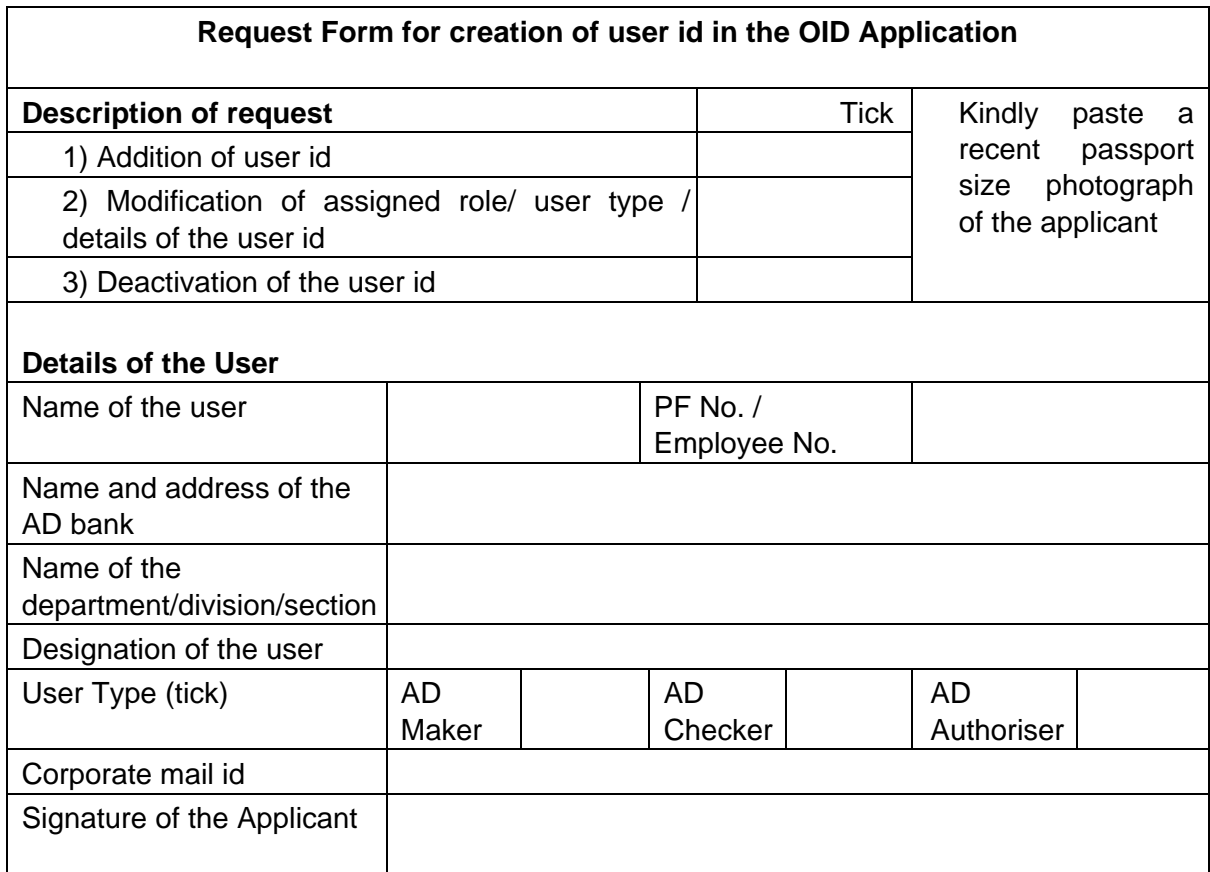

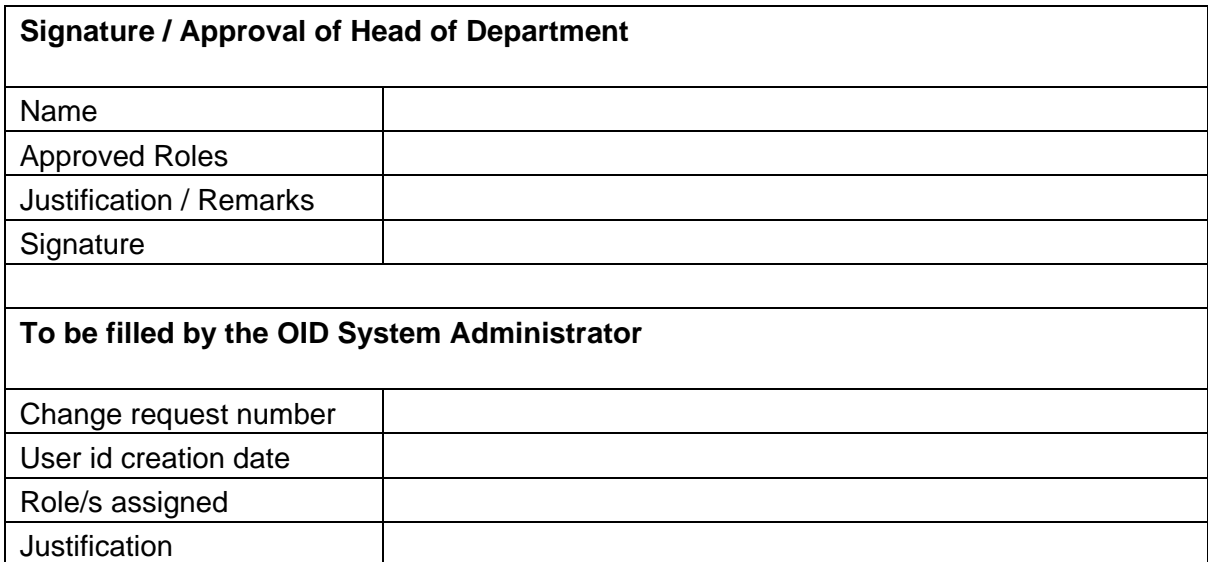

Name **Signature**